[Wireless](http://docs.ozracingcorp.com/get.php?q=Wireless Router Address Linksys) Router Address Linksys >[>>>CLICK](http://docs.ozracingcorp.com/get.php?q=Wireless Router Address Linksys) HERE<<<

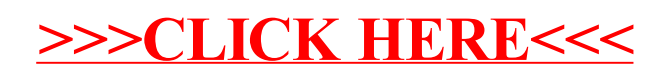